# Wymagania edukacyjne na poszczególne stopnie z przedmiotu *zajęcia komputerowe* w klasie V

opracowane na podstawie

podręcznika Danuta Kiałka, Katarzyna Kiałka, **Informatyka Europejczyka. Podręcznik do zajęć komputerowych dla szkoły podstawowej. Klasa 4,** Wydawnictwo HELION, 2012

# **I. Bezpieczne posługiwanie się komputerem i jego oprogramowaniem**

## **Osiągnięcia wychowawcze**

# **Uczeń:**

- Przestrzega zasad bezpiecznej pracy z komputerem i zasad bezpiecznego korzystania ze szkolnej pracowni komputerowej.
- Organizuje pracę z komputerem zgodnej z zasadami ergonomii.
- Szanuje pracę innych.
- Poprawnie posługuje się podstawowym słownictwem informatycznym.
- Jest przygotowany do życia w społeczeństwie informacyjnym.
- Potrafi dbać o zdrowie własne i innych.
- Prowadzi zdrowy stylu życia.
- Umie utrzymać porządek na dysku komputera.

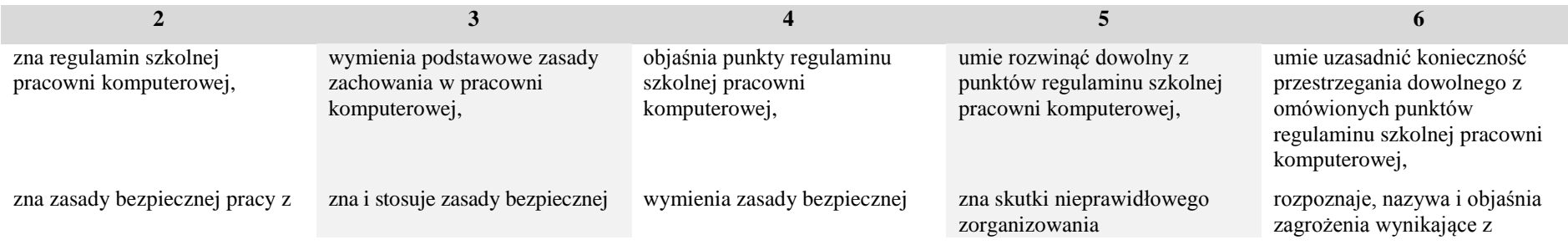

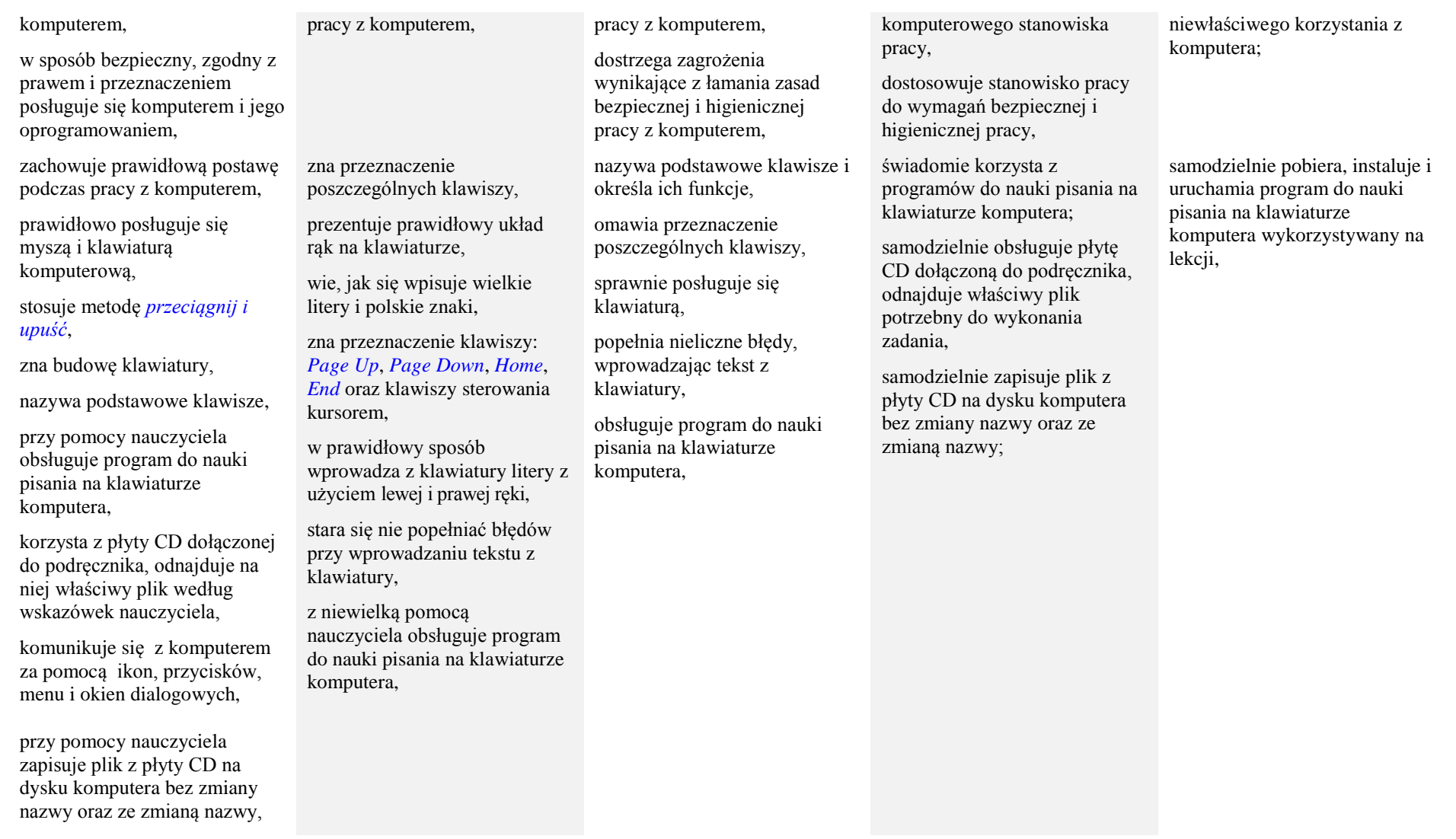

Rozporządzenie Ministra Edukacji Narodowej z dnia 23 grudnia 2008 r. w sprawie podstawy programowej wychowania przedszkolnego oraz kształcenia ogólnego w poszczególnych typach szkół (Dz. U. z 2009 roku, Nr 4, poz. 17).

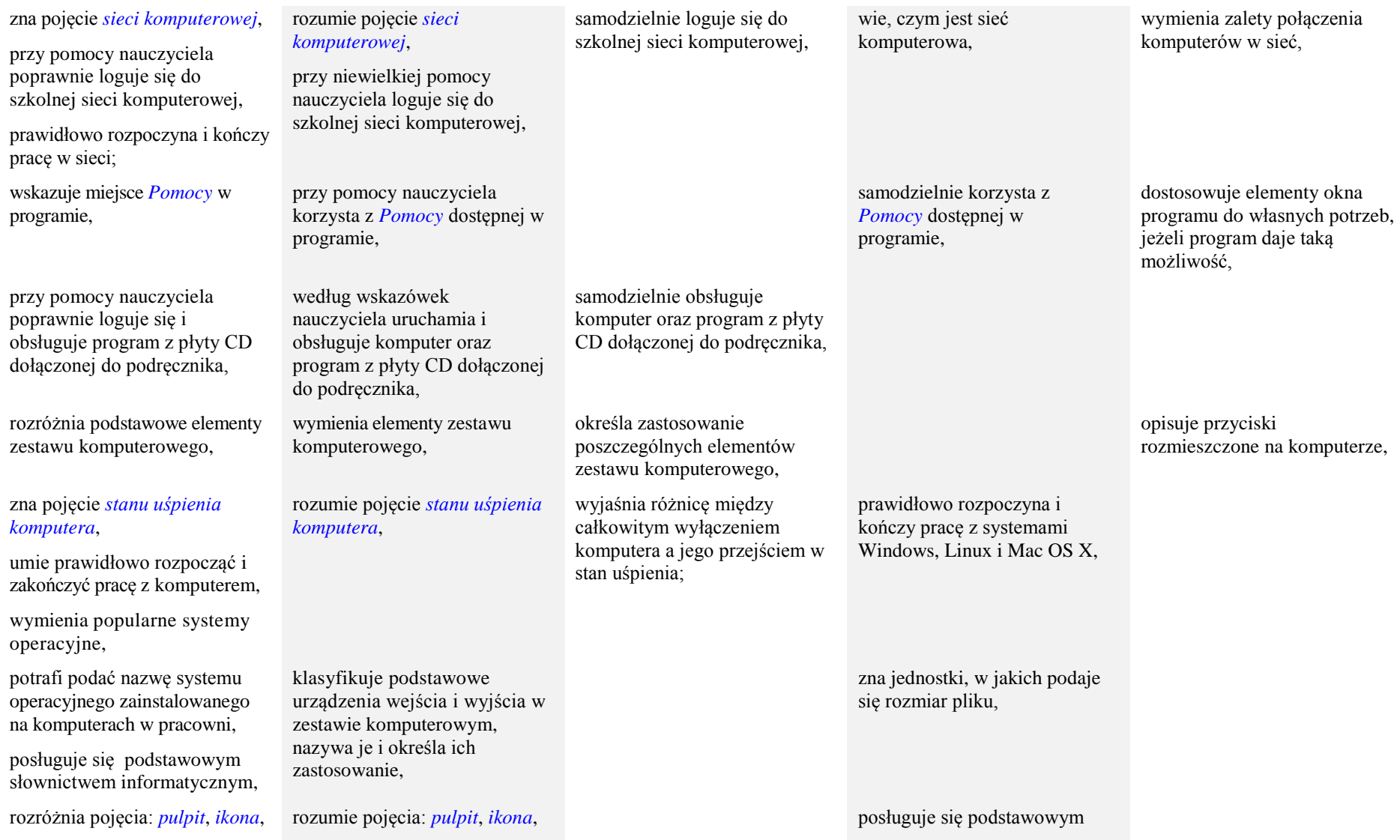

Rozporządzenie Ministra Edukacji Narodowej z dnia 23 grudnia 2008 r. w sprawie podstawy programowej wychowania przedszkolnego oraz kształcenia ogólnego w poszczególnych typach szkół (Dz. U. z 2009 roku, Nr 4, poz. 17).

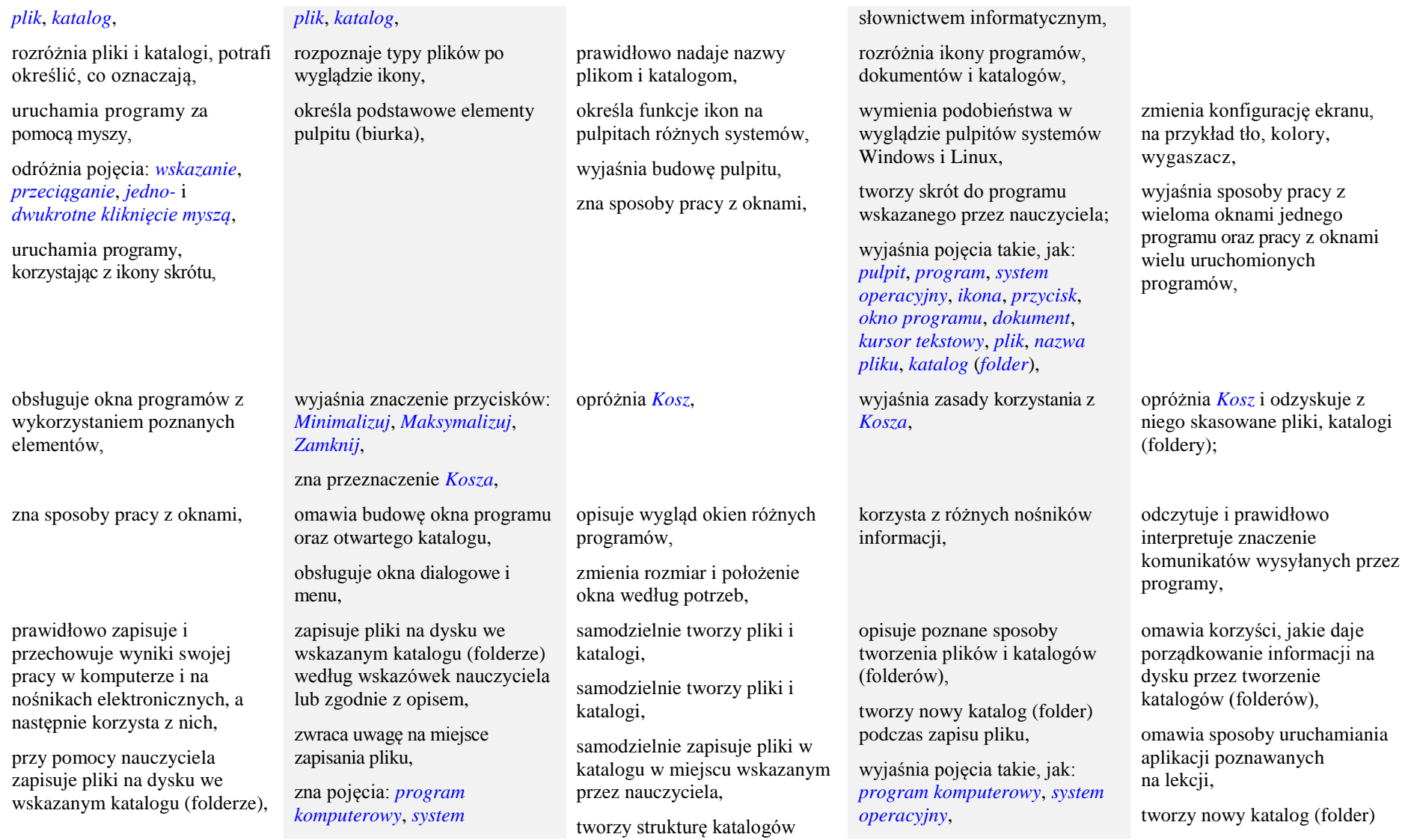

Rozporządzenie Ministra Edukacji Narodowej z dnia 23 grudnia 2008 r. w sprawie podstawy programowej wychowania przedszkolnego oraz kształcenia ogólnego w poszczególnych typach szkół (Dz. U. z 2009 roku, Nr 4, poz. 17).

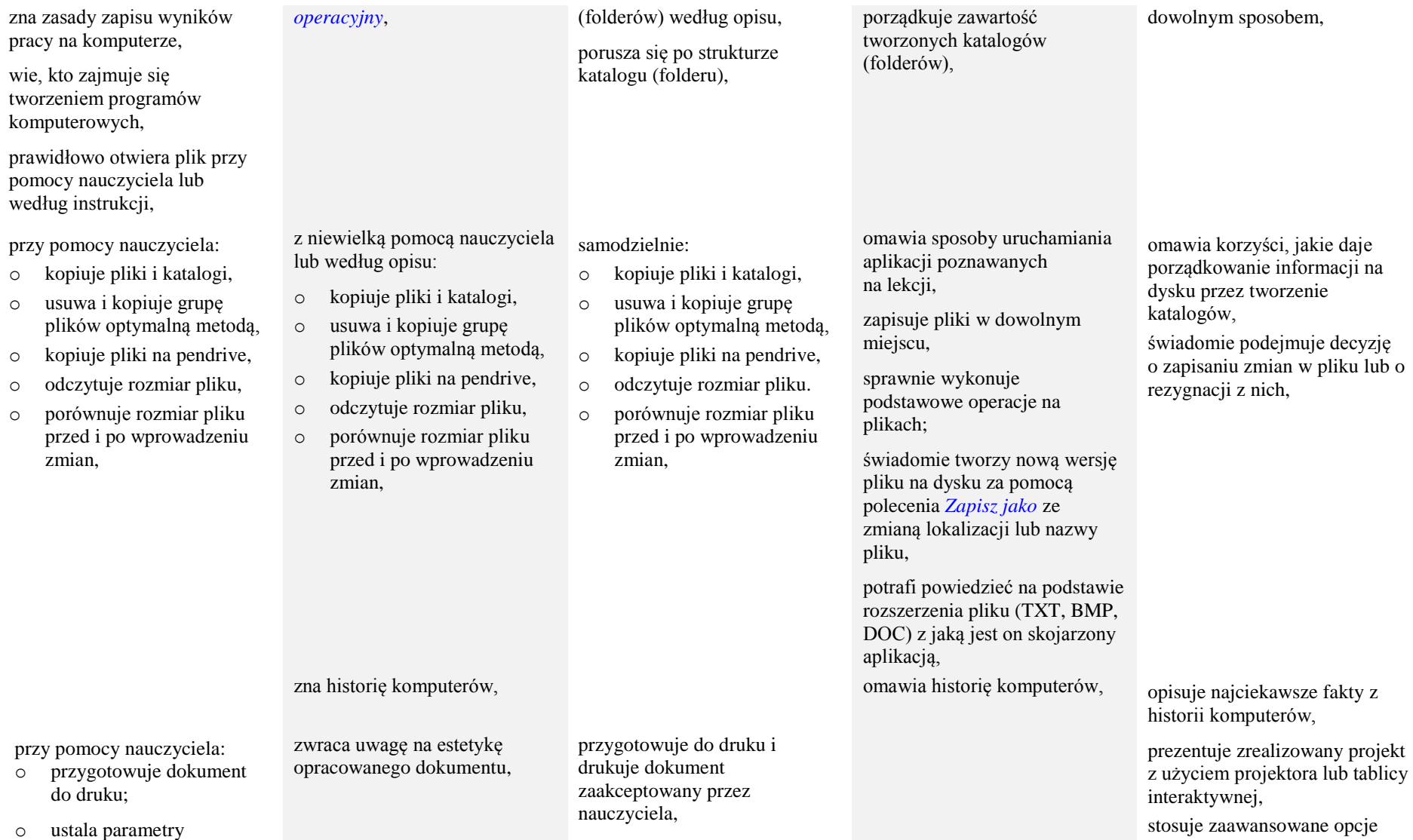

Rozporządzenie Ministra Edukacji Narodowej z dnia 23 grudnia 2008 r. w sprawie podstawy programowej wychowania przedszkolnego oraz kształcenia ogólnego w poszczególnych typach szkół (Dz. U. z 2009 roku, Nr 4, poz. 17).

Propozycje wymagań na poszczególne oceny szkolne zostały opracowany zgodnie z programem Informatyka Europejczyka. Program nauczania do zajęć komputerowych w szkole podstawowej. Klasy 4 - 6 (Wydanie II)

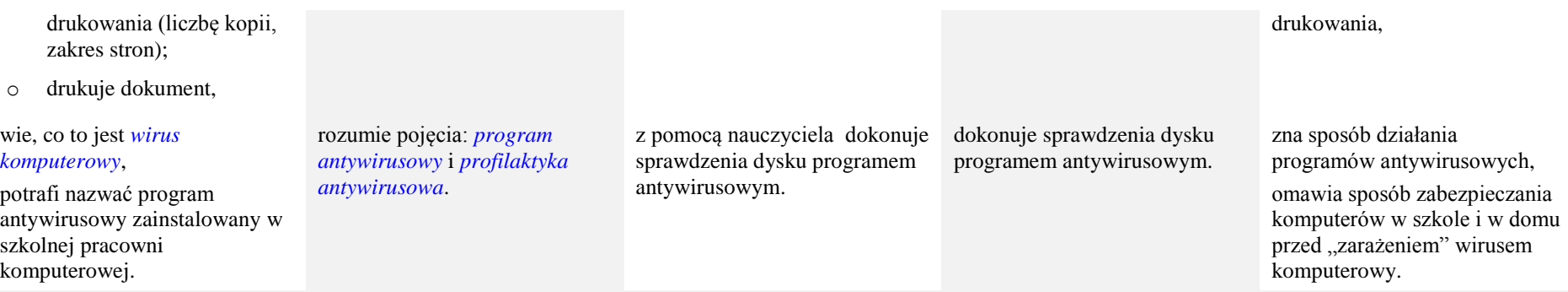

# **II. Komunikowanie się za pomocą komputera i technologii informacyjno-komunikacyjnych**

## **Osiągnięcia wychowawcze**

## **Uczeń:**

- Przestrzega zasad bezpiecznego korzystania z internetu.
- Umie mądrze i krytycznie odbierać informacje ze środków masowego przekazu.
- Ma krytyczne podejście wobec znajomości zawieranych za pomocą internetu.
- Przestrzega zasad właściwego korzystania z dodatkowych źródeł informacji (prawa autorskie, sprawdzone źródła informacji).
- Przestrzega wartości, np. uczciwość, szacunek dla innych ludzi, odpowiedzialność.
- Szanuje prywatność pracę innych osób.
- Stosuje zasady właściwego zachowania oraz netykiety.

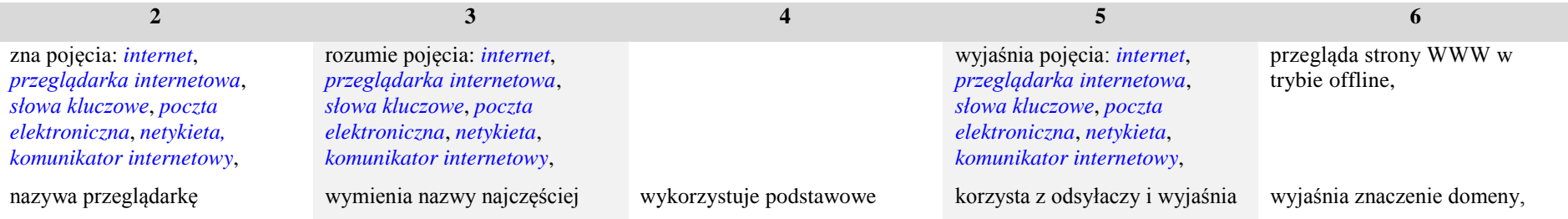

#### **Podstawa programowa**

Rozporządzenie Ministra Edukacji Narodowej z dnia 23 grudnia 2008 r. w sprawie podstawy programowej wychowania przedszkolnego oraz kształcenia ogólnego w poszczególnych typach szkół (Dz. U. z 2009 roku, Nr 4, poz. 17).

Propozycje wymagań na poszczególne oceny szkolne zostały opracowany zgodnie z programem Informatyka Europejczyka. Program nauczania do zajęć komputerowych w szkole podstawowej. Klasy 4 - 6 (Wydanie II)

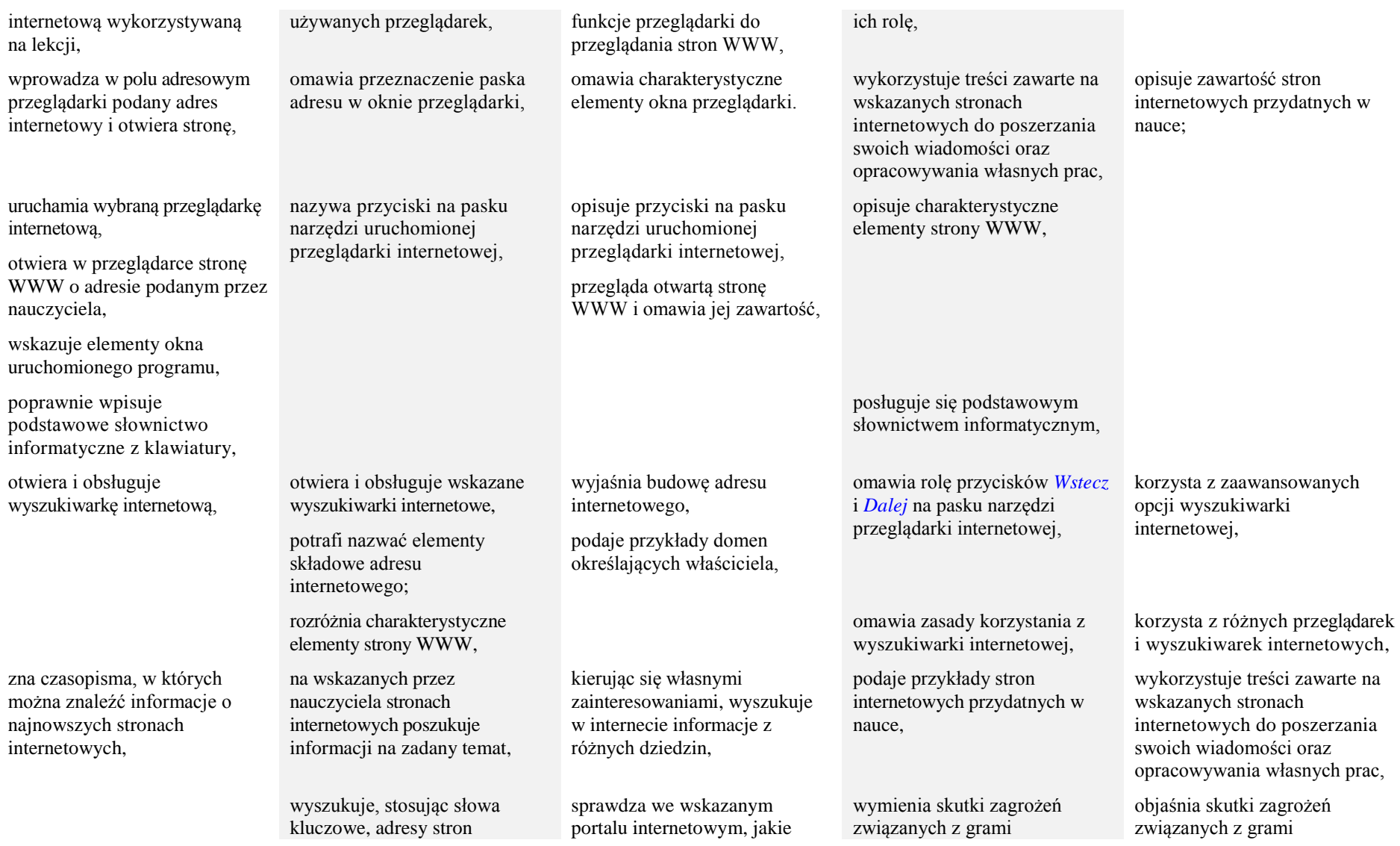

Rozporządzenie Ministra Edukacji Narodowej z dnia 23 grudnia 2008 r. w sprawie podstawy programowej wychowania przedszkolnego oraz kształcenia ogólnego w poszczególnych typach szkół (Dz. U. z 2009 roku, Nr 4, poz. 17).

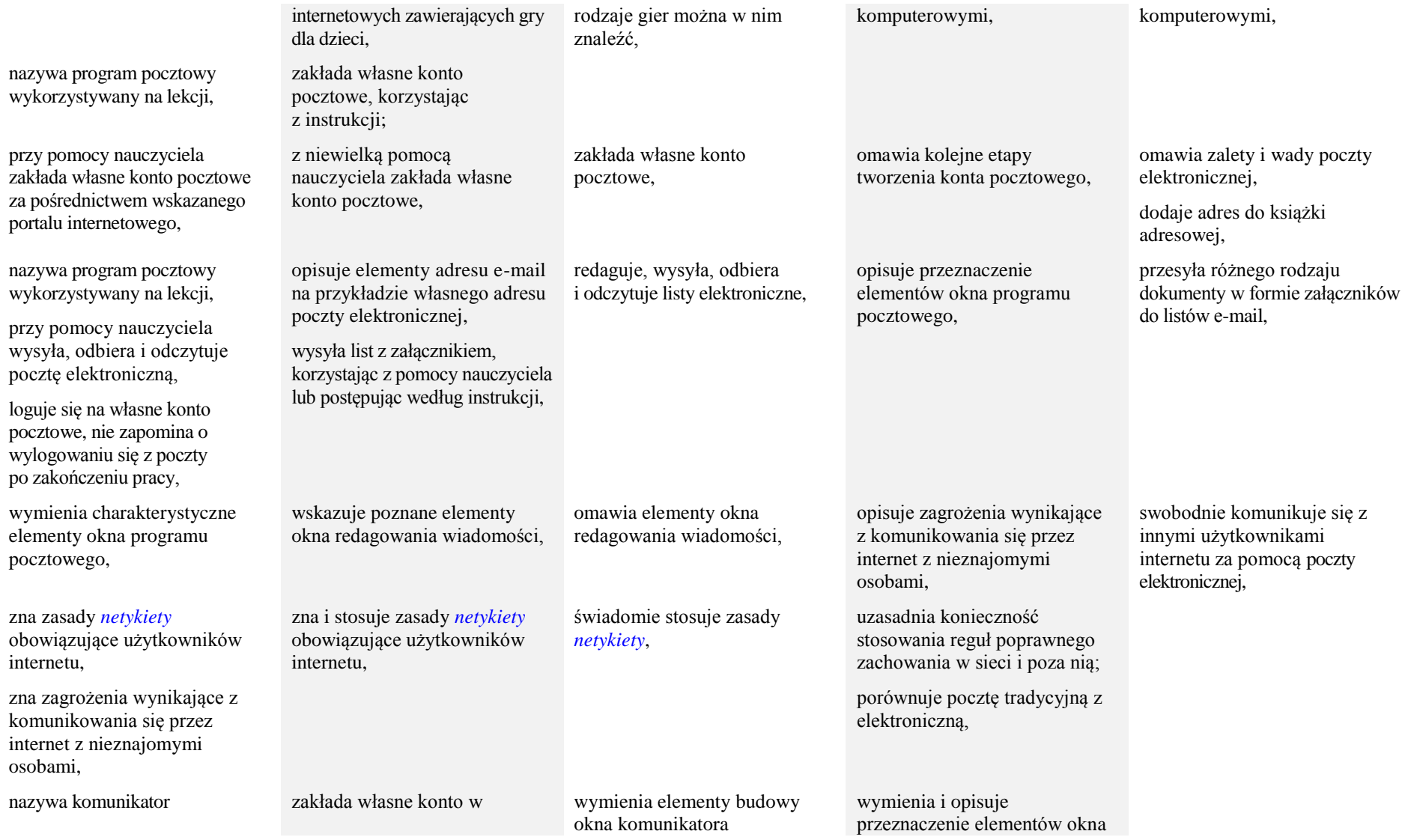

Rozporządzenie Ministra Edukacji Narodowej z dnia 23 grudnia 2008 r. w sprawie podstawy programowej wychowania przedszkolnego oraz kształcenia ogólnego w poszczególnych typach szkół (Dz. U. z 2009 roku, Nr 4, poz. 17).

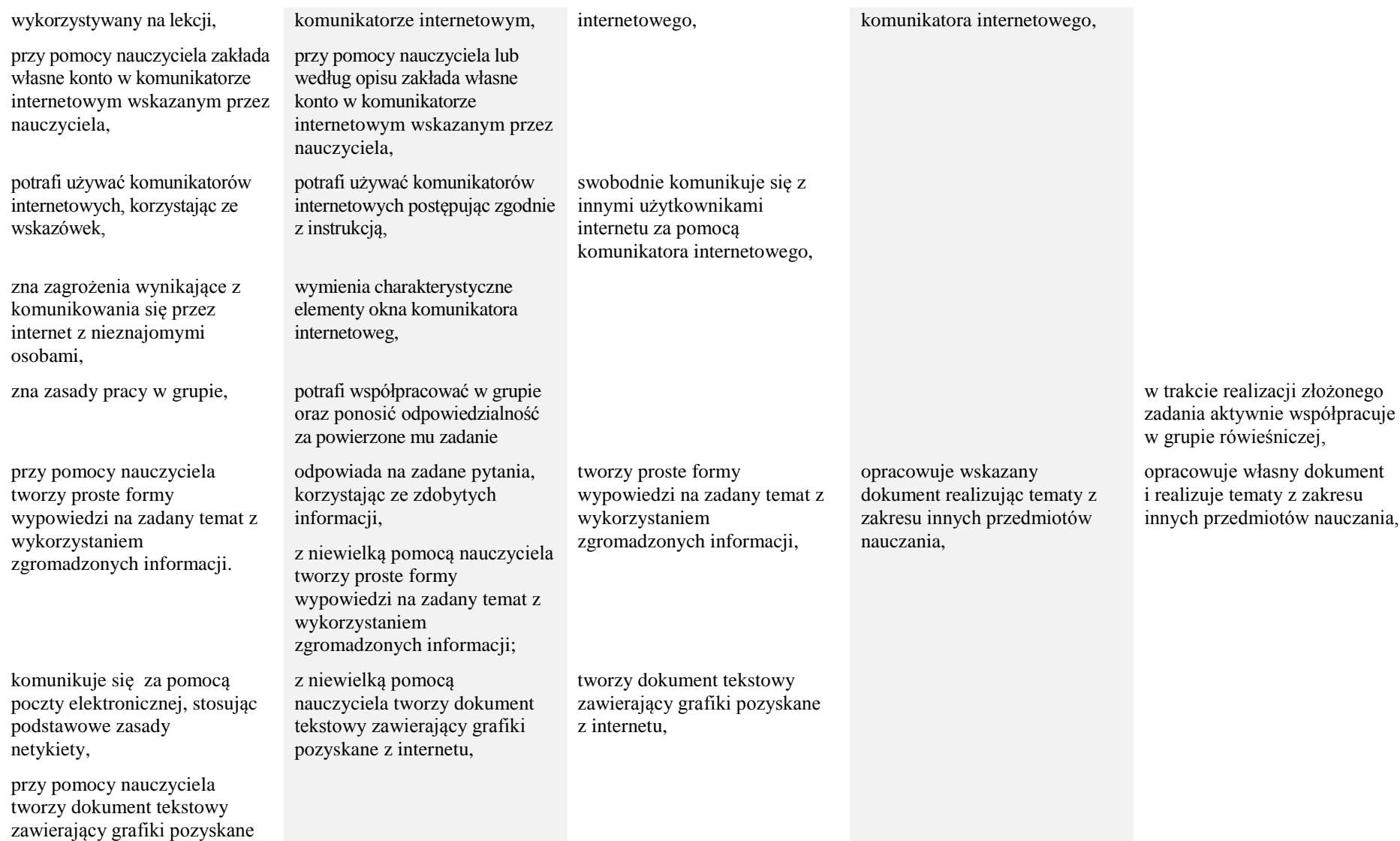

Rozporządzenie Ministra Edukacji Narodowej z dnia 23 grudnia 2008 r. w sprawie podstawy programowej wychowania przedszkolnego oraz kształcenia ogólnego w poszczególnych typach szkół (Dz. U. z 2009 roku, Nr 4, poz. 17).

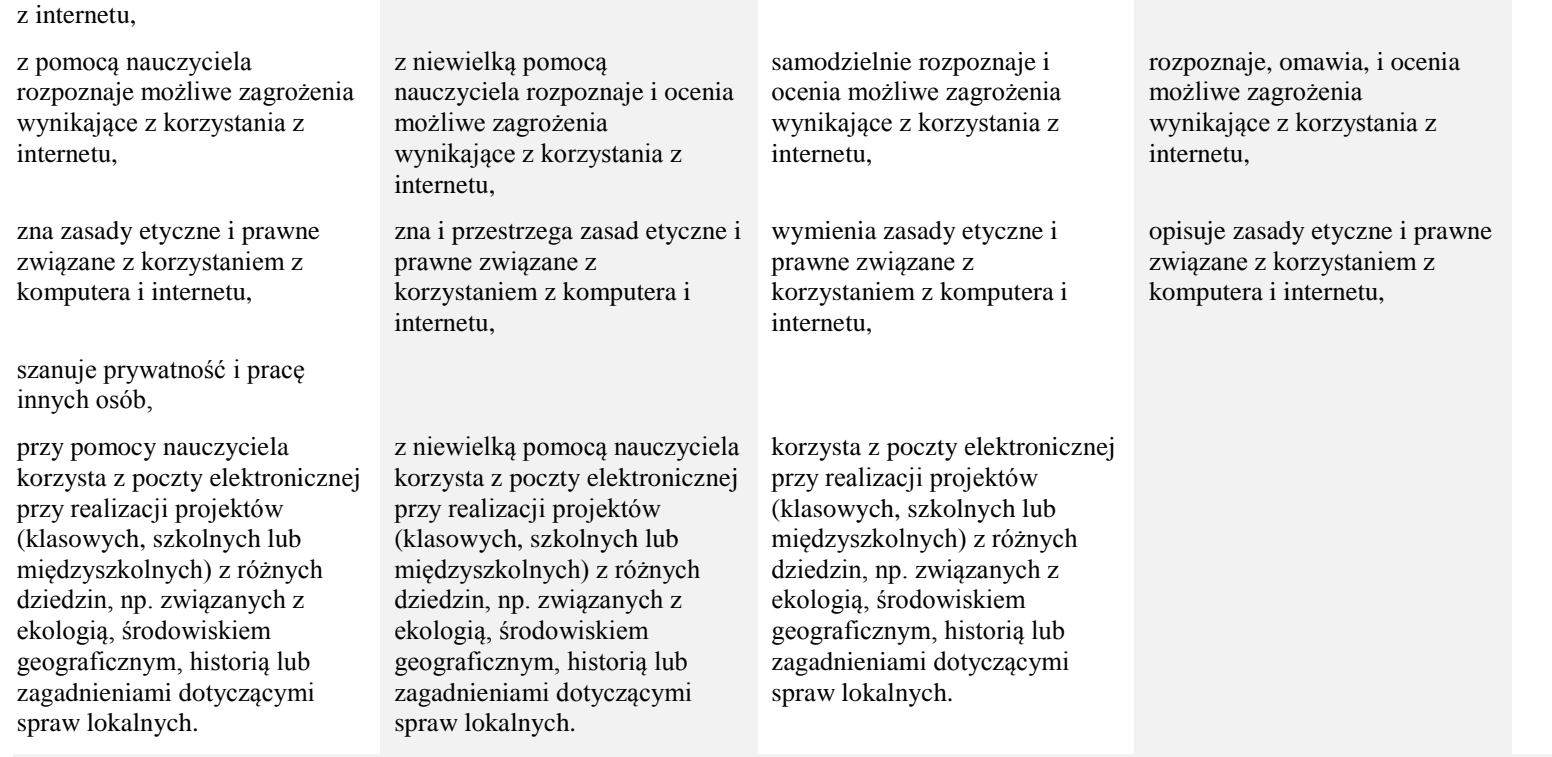

# **III. Wyszukiwanie i wykorzystywanie informacji z różnych źródeł, opracowywanie za pomocą komputera rysunków, motywów, tekstów, animacji, prezentacji multimedialnych i danych liczbowych**

# **Osiągnięcia wychowawcze**

## **Uczeń:**

- Przestrzega zasady dobrego zachowania oraz zasad netykiety.
- Rozumie zagrożenia związane z korzystaniem z internetu.
- Zachowuje krytyczną postawę wobec informacji (danych) odszukanych za pomocą internetu.

#### **Podstawa programowa**

Rozporządzenie Ministra Edukacji Narodowej z dnia 23 grudnia 2008 r. w sprawie podstawy programowej wychowania przedszkolnego oraz kształcenia ogólnego w poszczególnych typach szkół (Dz. U. z 2009 roku, Nr 4, poz. 17).

Propozycje wymagań na poszczególne oceny szkolne zostały opracowany zgodnie z programem Informatyka Europejczyka. Program nauczania do zajęć komputerowych w szkole podstawowej. Klasy 4 - 6 (Wydanie II)

- Przestrzega zasad właściwego korzystania z dodatkowych źródeł informacji (prawa autorskie, sprawdzone źródła informacji).
- Potrafi współdziałać w zespole.
- Słucha poleceń nauczyciela.
- Potrafi odkrywać nowe obszary wiedzy bazując na rzetelnej informacji.
- Potrafi pisać teksty w formie opisu, instrukcji, opowiadania.
- Dba o kulturę języka oraz o poprawność językową, ortograficzną i interpunkcyjną.
- Zwraca uwagę na estetykę oraz walory artystyczne i literackie tworzonego dokumentu.
- Jest systematyczny w wykonywaniu zadań i ćwiczeń. Wykazuje się dokładnością i starannością podczas wykonywanej pracy.
- Dba o porządek na stanowisku komputerowym.
- Jest odpowiedzialny za powierzone zadania.
- Przestrzega zasad bezpieczeństwa podczas zajęć.

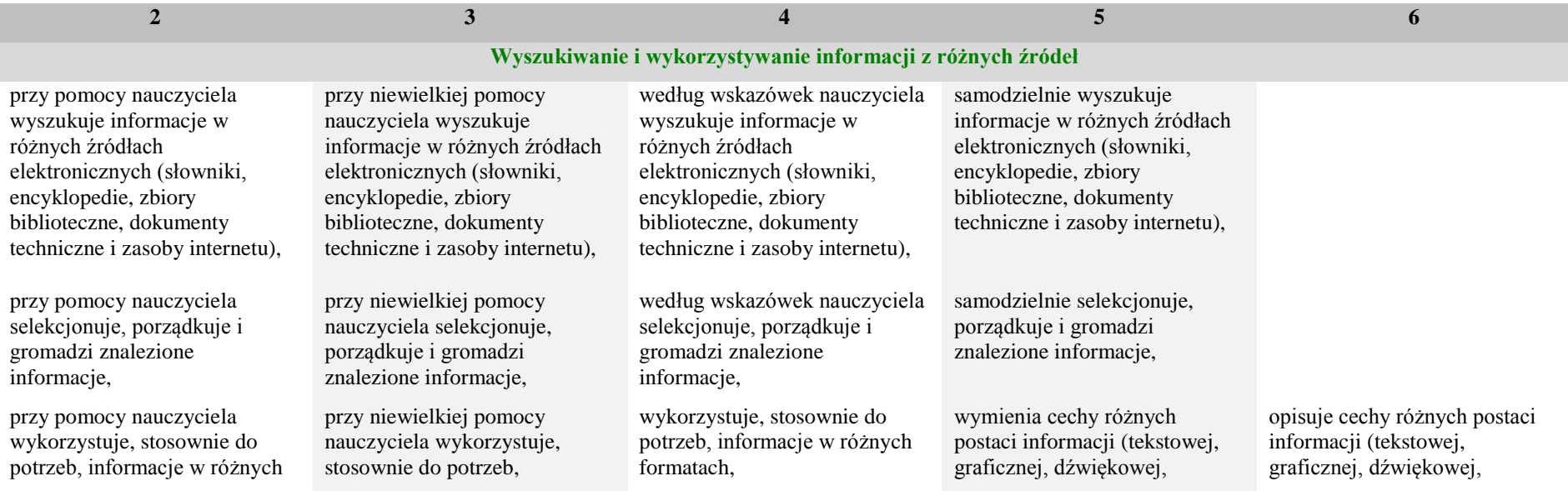

Rozporządzenie Ministra Edukacji Narodowej z dnia 23 grudnia 2008 r. w sprawie podstawy programowej wychowania przedszkolnego oraz kształcenia ogólnego w poszczególnych typach szkół (Dz. U. z 2009 roku, Nr 4, poz. 17).

Propozycje wymagań na poszczególne oceny szkolne zostały opracowany zgodnie z programem Informatyka Europejczyka. Program nauczania do zajęć komputerowych w szkole podstawowej. Klasy 4 - 6 (Wydanie II)

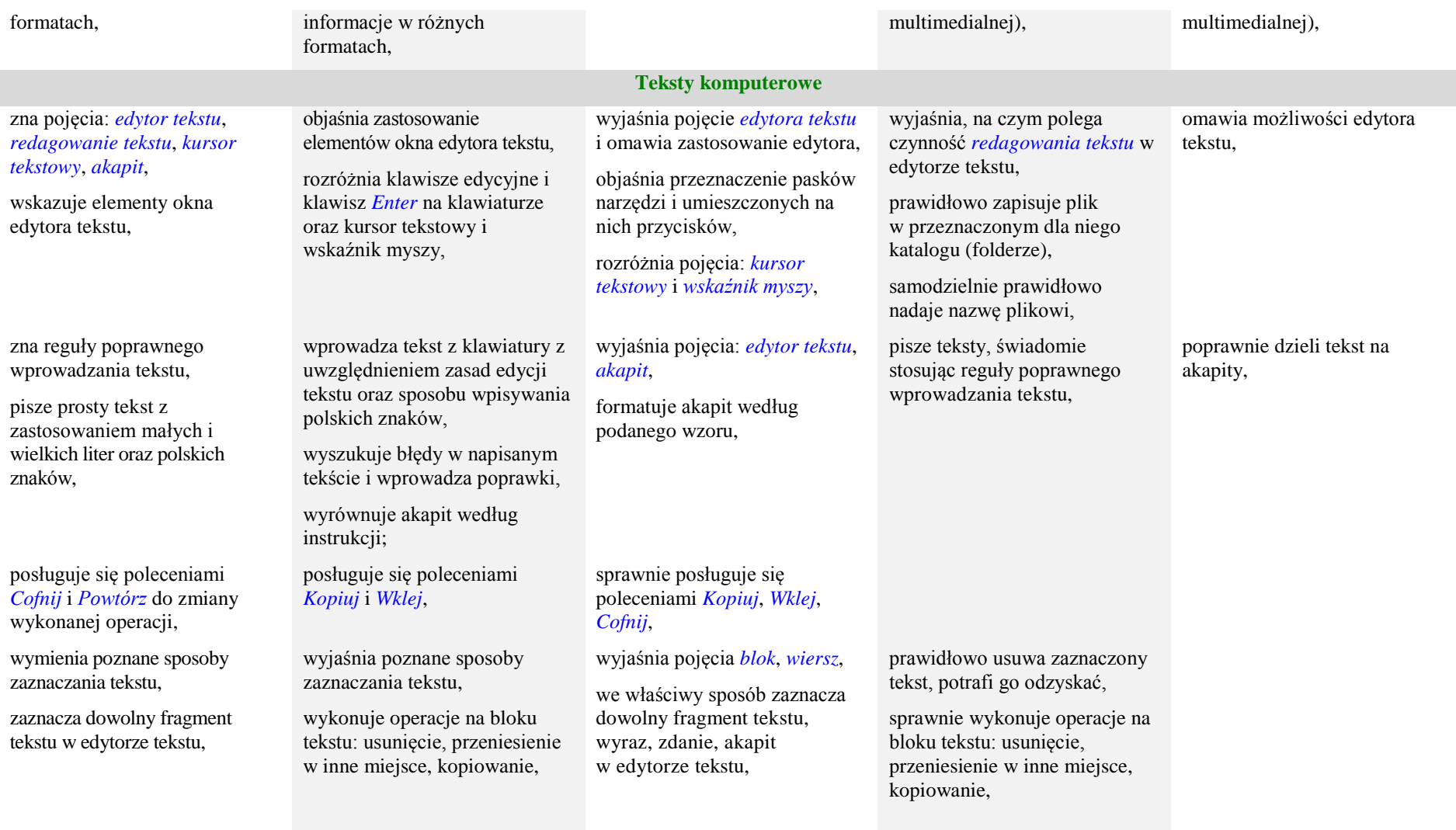

Rozporządzenie Ministra Edukacji Narodowej z dnia 23 grudnia 2008 r. w sprawie podstawy programowej wychowania przedszkolnego oraz kształcenia ogólnego w poszczególnych typach szkół (Dz. U. z 2009 roku, Nr 4, poz. 17).

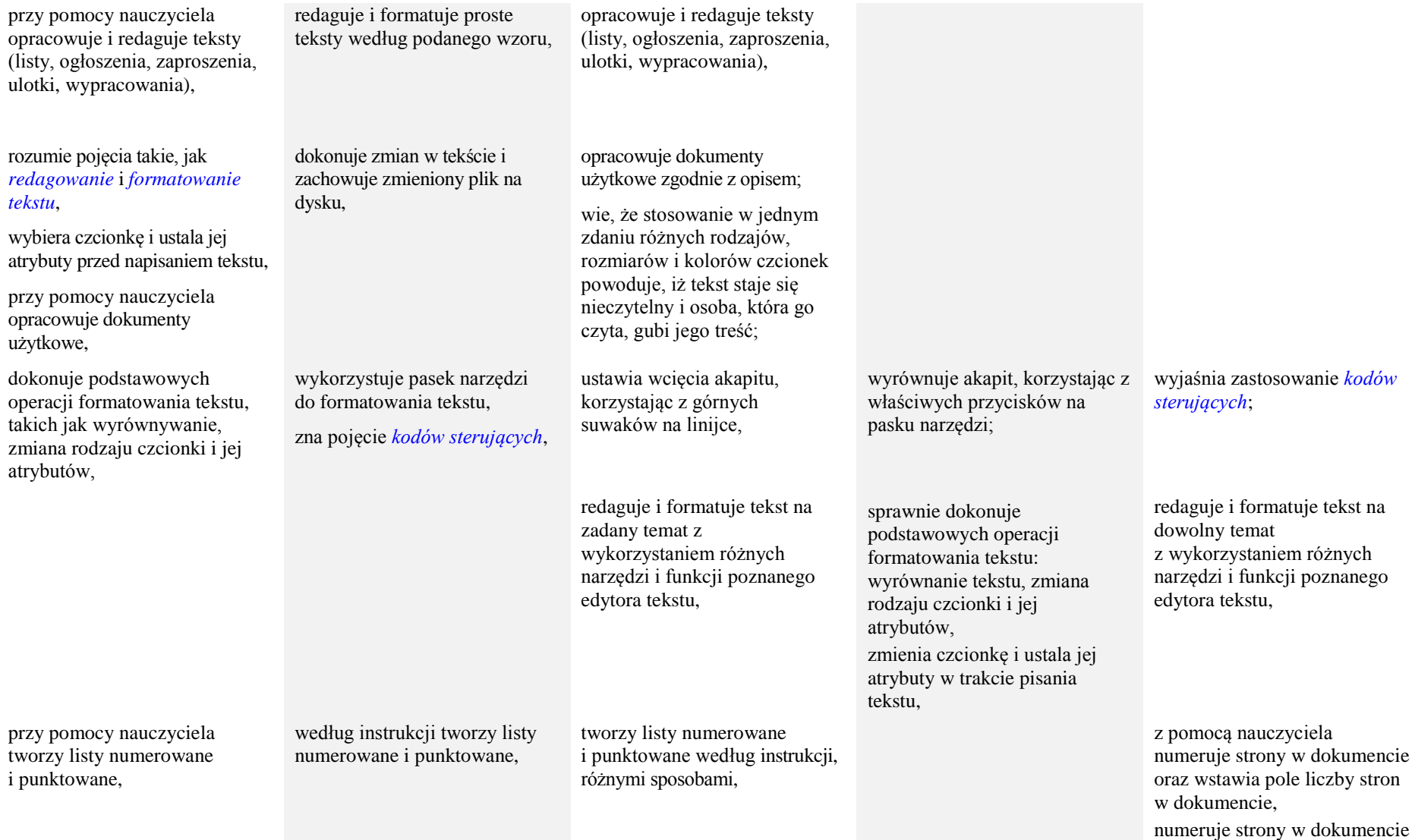

Rozporządzenie Ministra Edukacji Narodowej z dnia 23 grudnia 2008 r. w sprawie podstawy programowej wychowania przedszkolnego oraz kształcenia ogólnego w poszczególnych typach szkół (Dz. U. z 2009 roku, Nr 4, poz. 17).

Propozycje wymagań na poszczególne oceny szkolne zostały opracowany zgodnie z programem Informatyka Europejczyka. Program nauczania do zajęć komputerowych w szkole podstawowej. Klasy 4 - 6 (Wydanie II)

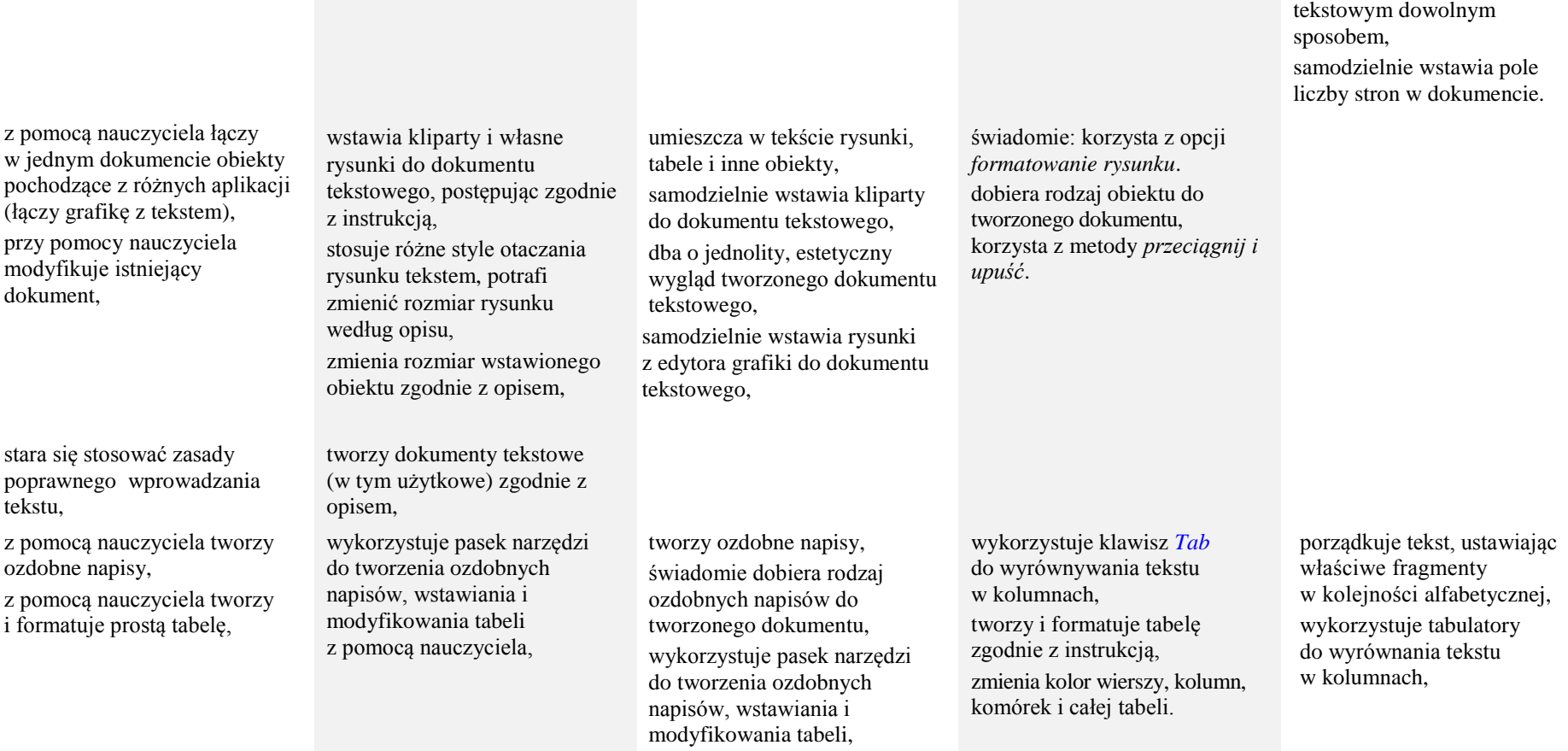

Rozporządzenie Ministra Edukacji Narodowej z dnia 23 grudnia 2008 r. w sprawie podstawy programowej wychowania przedszkolnego oraz kształcenia ogólnego w poszczególnych typach szkół (Dz. U. z 2009 roku, Nr 4, poz. 17).

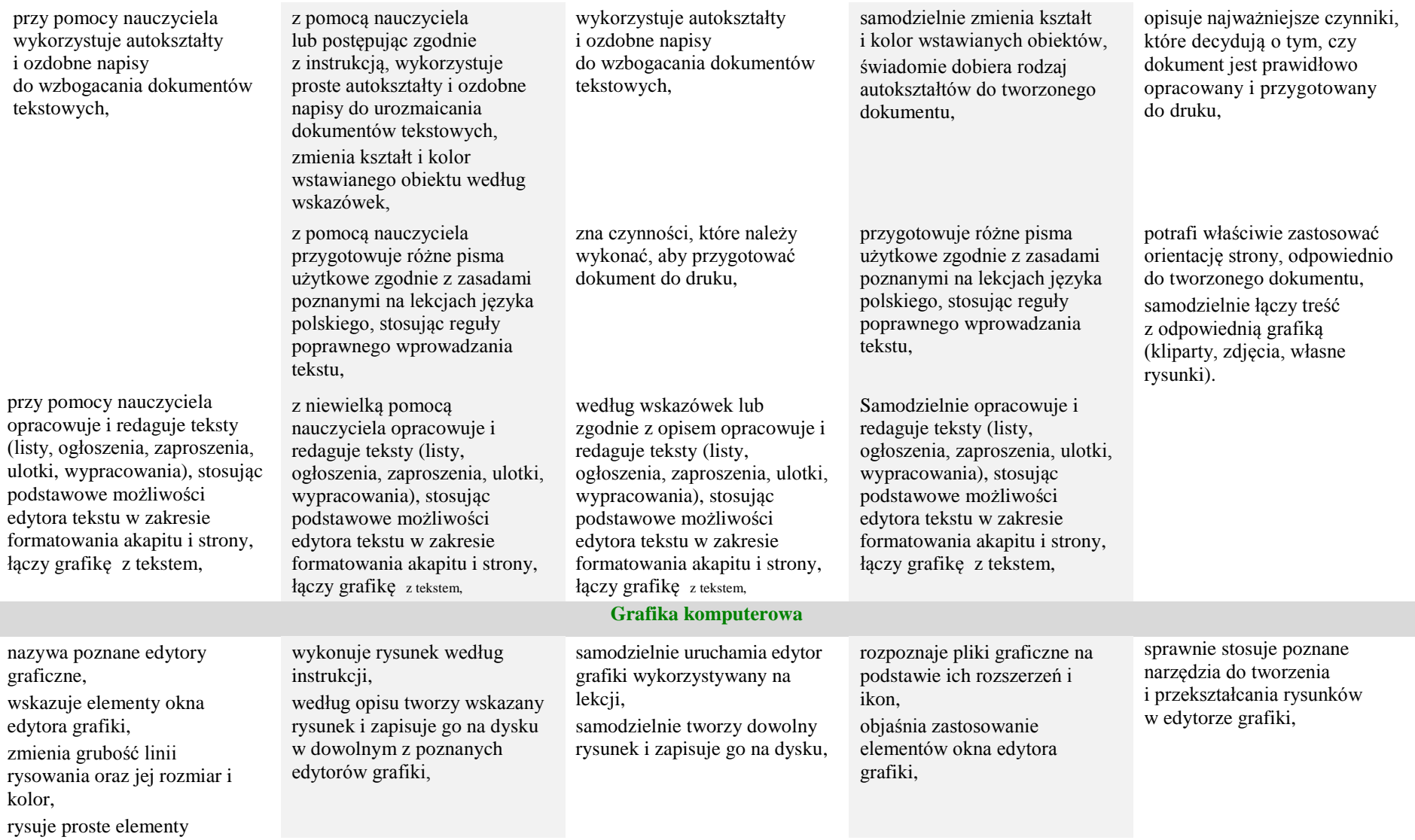

Rozporządzenie Ministra Edukacji Narodowej z dnia 23 grudnia 2008 r. w sprawie podstawy programowej wychowania przedszkolnego oraz kształcenia ogólnego w poszczególnych typach szkół (Dz. U. z 2009 roku, Nr 4, poz. 17).

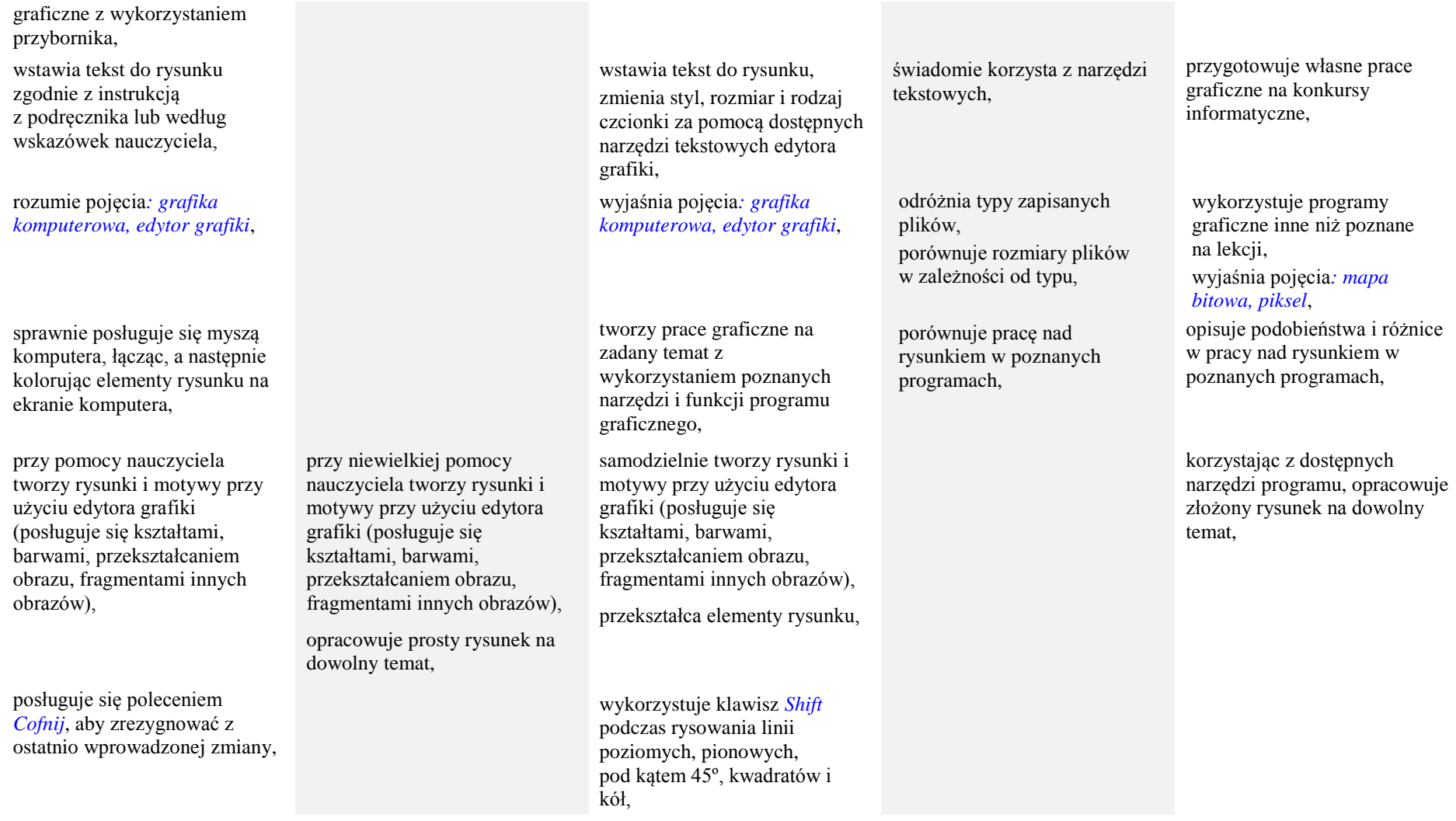

Rozporządzenie Ministra Edukacji Narodowej z dnia 23 grudnia 2008 r. w sprawie podstawy programowej wychowania przedszkolnego oraz kształcenia ogólnego w poszczególnych typach szkół (Dz. U. z 2009 roku, Nr 4, poz. 17).

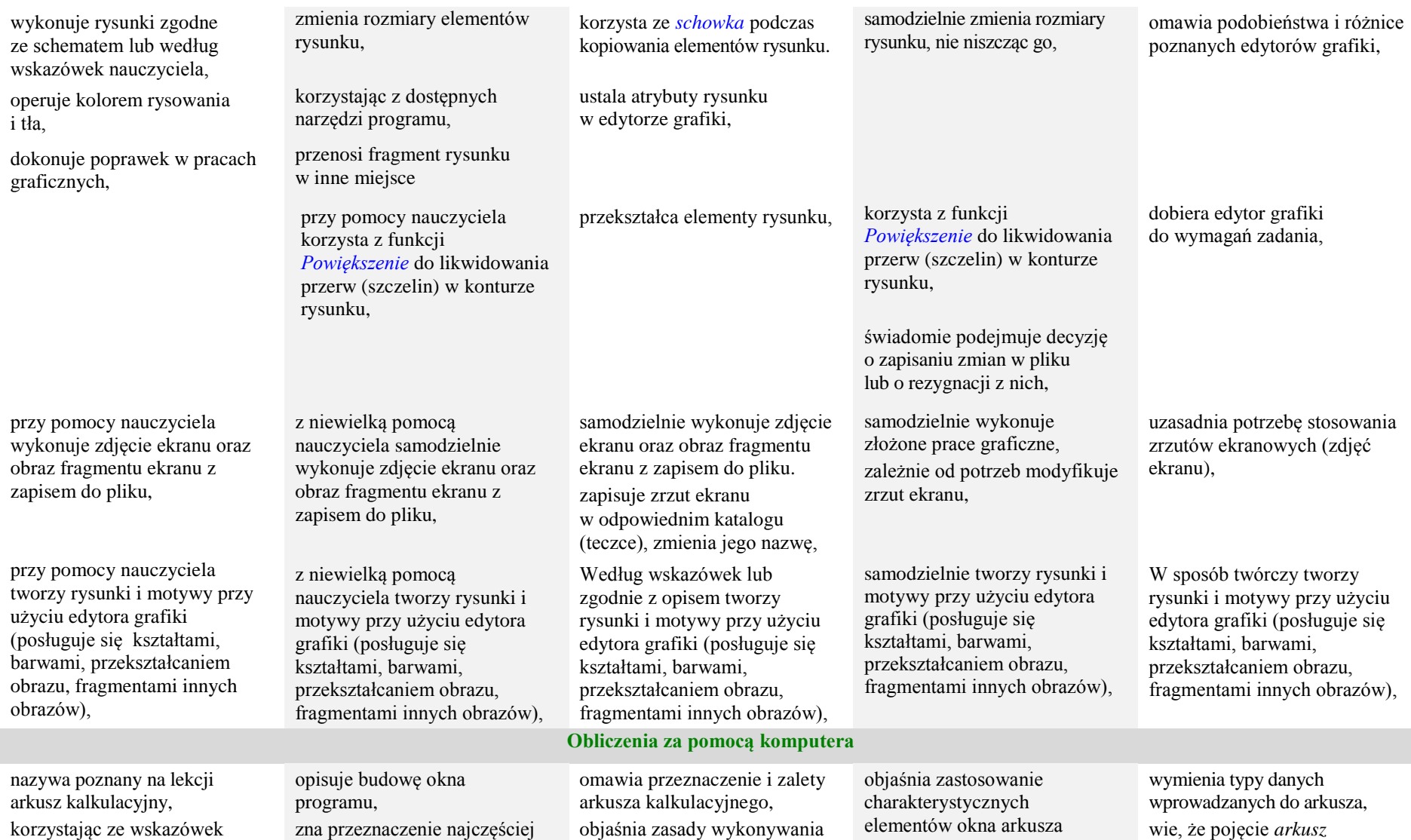

Rozporządzenie Ministra Edukacji Narodowej z dnia 23 grudnia 2008 r. w sprawie podstawy programowej wychowania przedszkolnego oraz kształcenia ogólnego w poszczególnych typach szkół (Dz. U. z 2009 roku, Nr 4, poz. 17).

Propozycje wymagań na poszczególne oceny szkolne zostały opracowany zgodnie z programem Informatyka Europejczyka. Program nauczania do zajęć komputerowych w szkole podstawowej. Klasy 4 - 6 (Wydanie II)

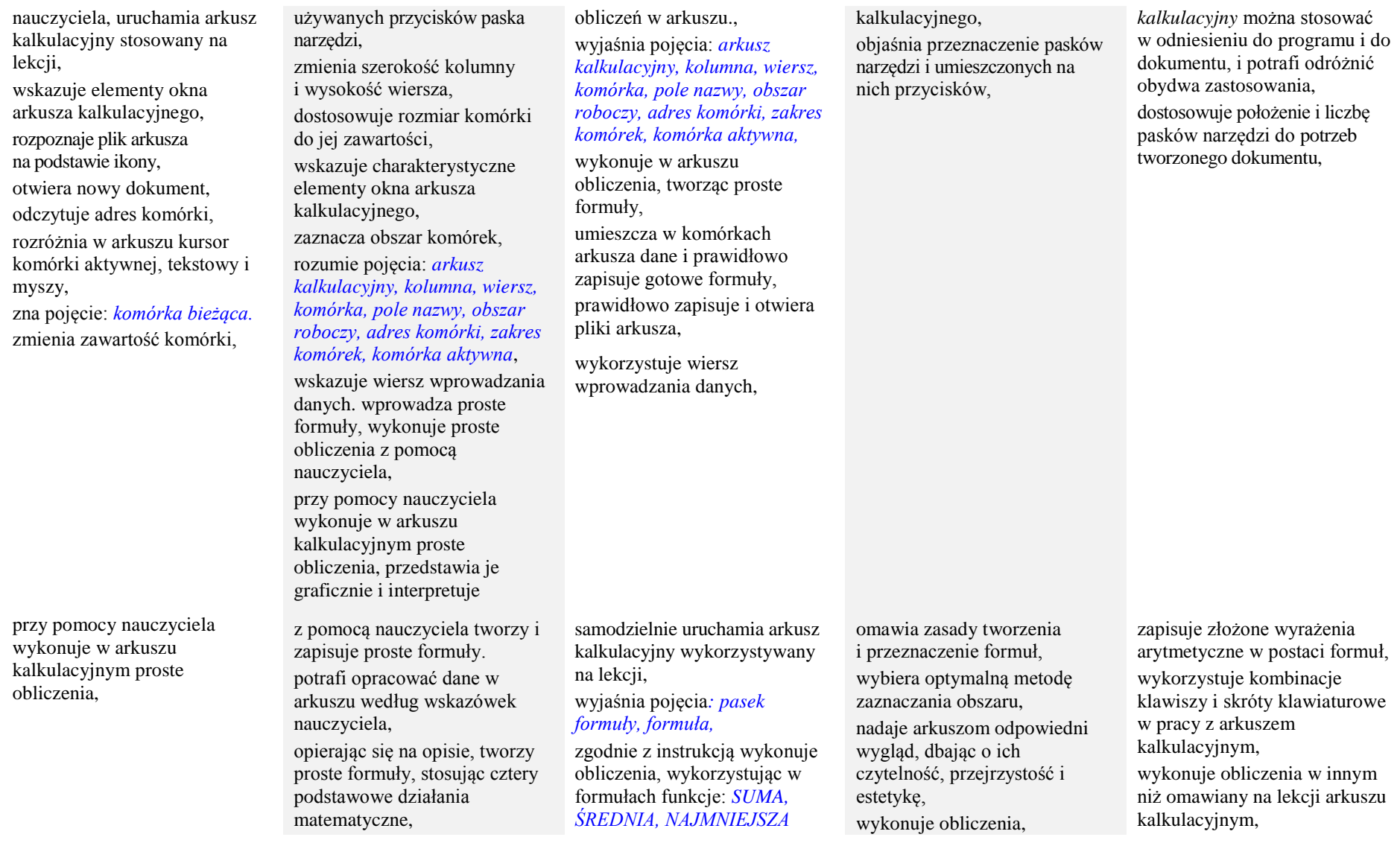

Rozporządzenie Ministra Edukacji Narodowej z dnia 23 grudnia 2008 r. w sprawie podstawy programowej wychowania przedszkolnego oraz kształcenia ogólnego w poszczególnych typach szkół (Dz. U. z 2009 roku, Nr 4, poz. 17).

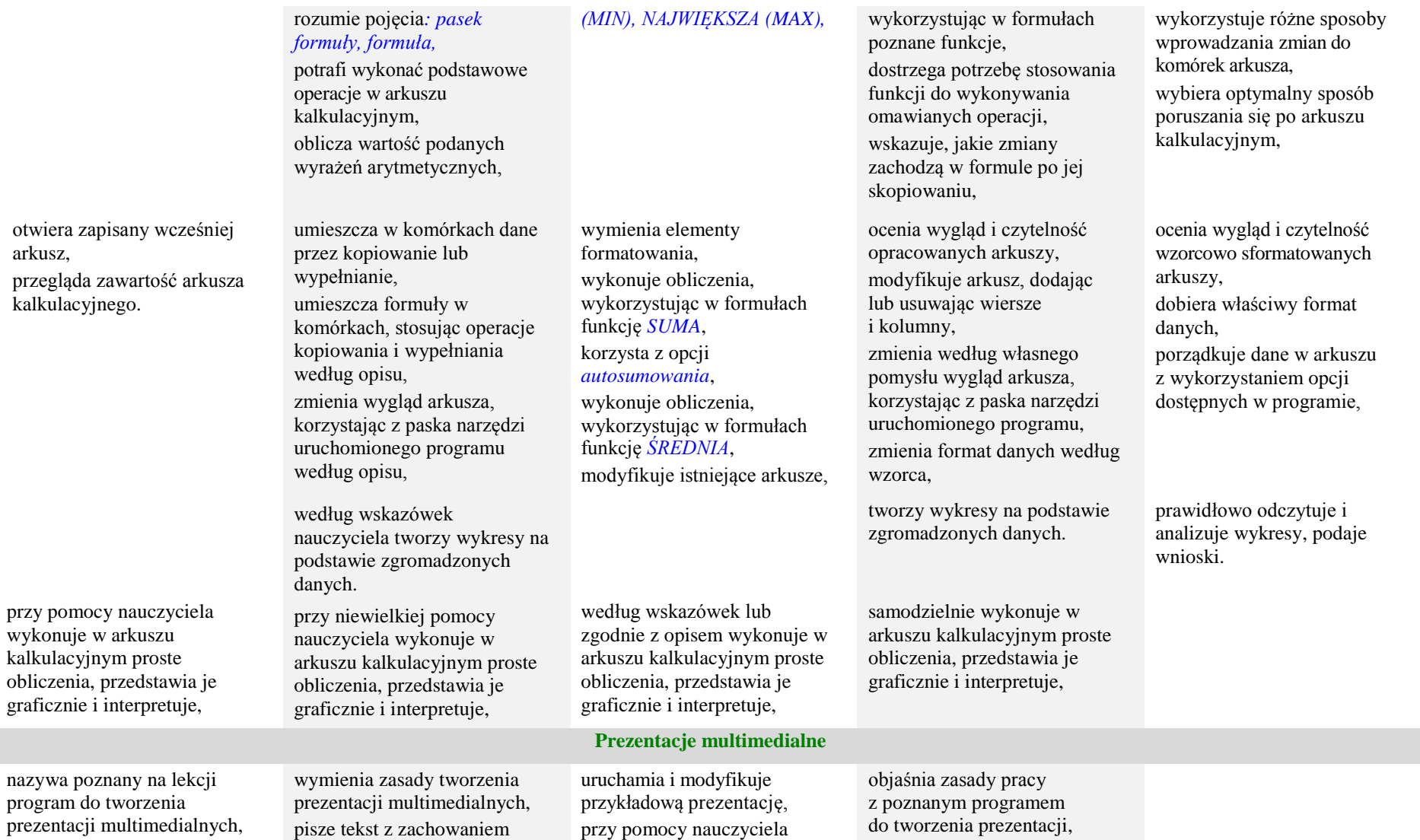

Rozporządzenie Ministra Edukacji Narodowej z dnia 23 grudnia 2008 r. w sprawie podstawy programowej wychowania przedszkolnego oraz kształcenia ogólnego w poszczególnych typach szkół (Dz. U. z 2009 roku, Nr 4, poz. 17).

Propozycje wymagań na poszczególne oceny szkolne zostały opracowany zgodnie z programem Informatyka Europejczyka. Program nauczania do zajęć komputerowych w szkole podstawowej. Klasy 4 - 6 (Wydanie II)

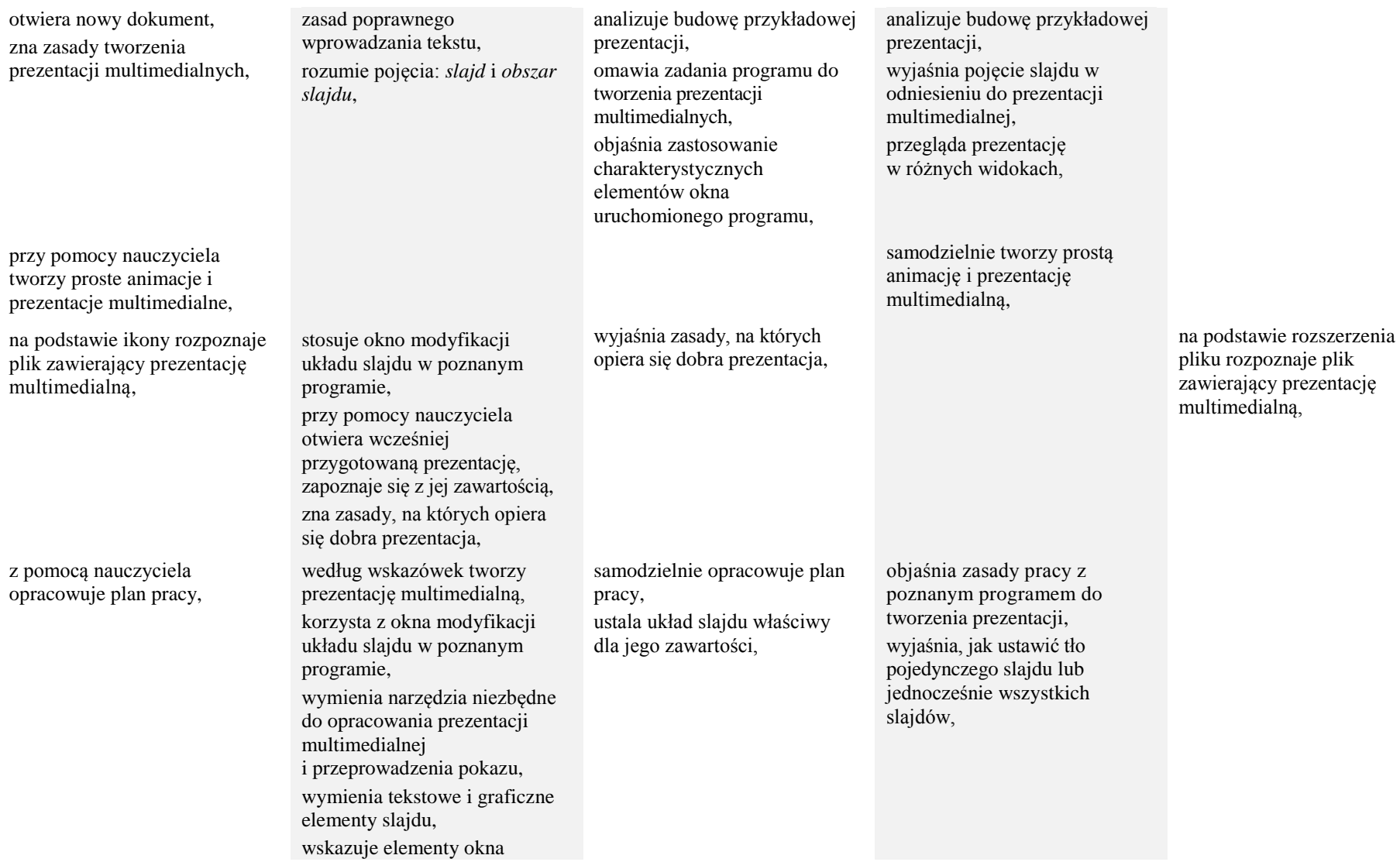

Rozporządzenie Ministra Edukacji Narodowej z dnia 23 grudnia 2008 r. w sprawie podstawy programowej wychowania przedszkolnego oraz kształcenia ogólnego w poszczególnych typach szkół (Dz. U. z 2009 roku, Nr 4, poz. 17).

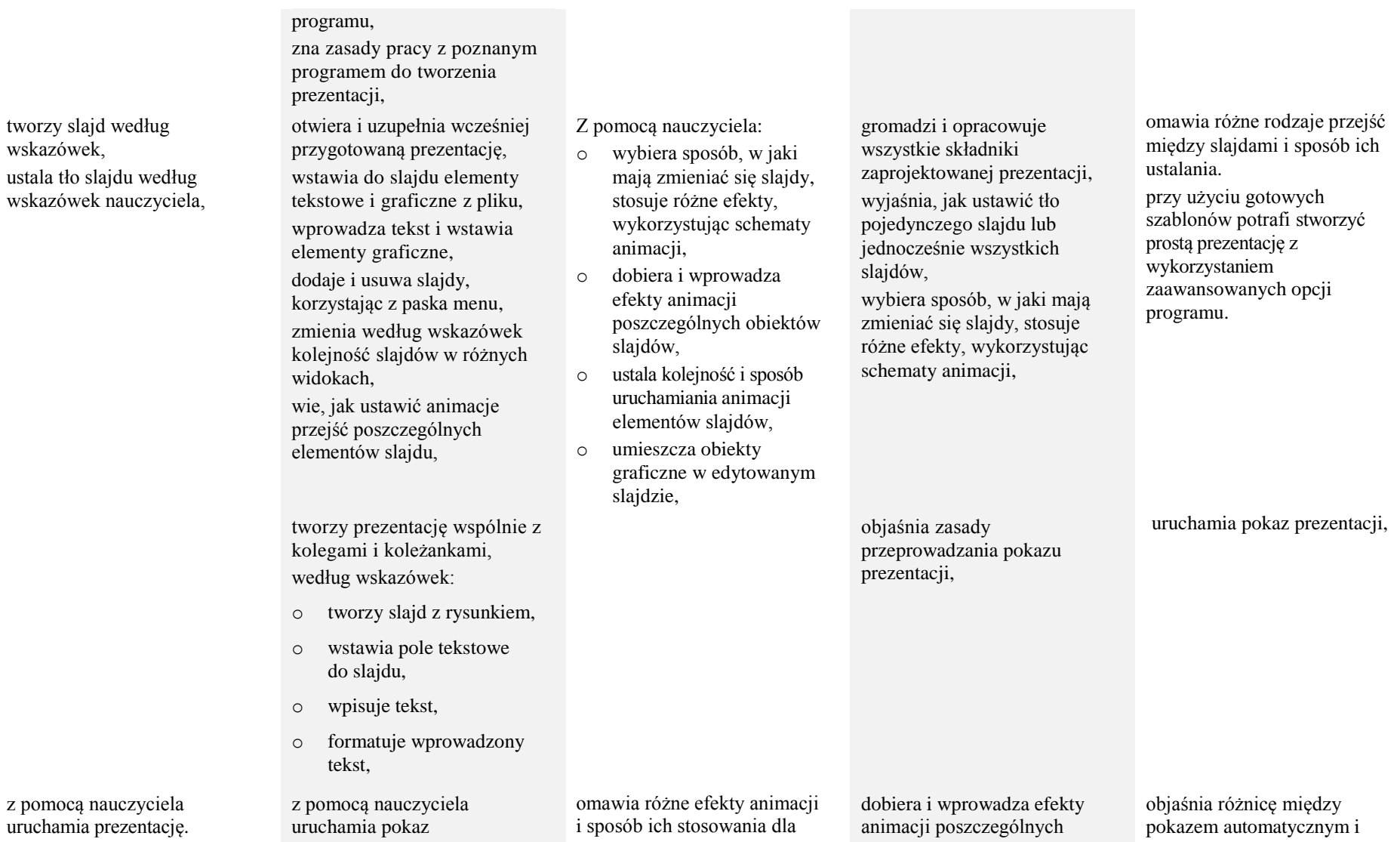

Rozporządzenie Ministra Edukacji Narodowej z dnia 23 grudnia 2008 r. w sprawie podstawy programowej wychowania przedszkolnego oraz kształcenia ogólnego w poszczególnych typach szkół (Dz. U. z 2009 roku, Nr 4, poz. 17).

Propozycje wymagań na poszczególne oceny szkolne zostały opracowany zgodnie z programem Informatyka Europejczyka. Program nauczania do zajęć komputerowych w szkole podstawowej. Klasy 4 - 6 (Wydanie II)

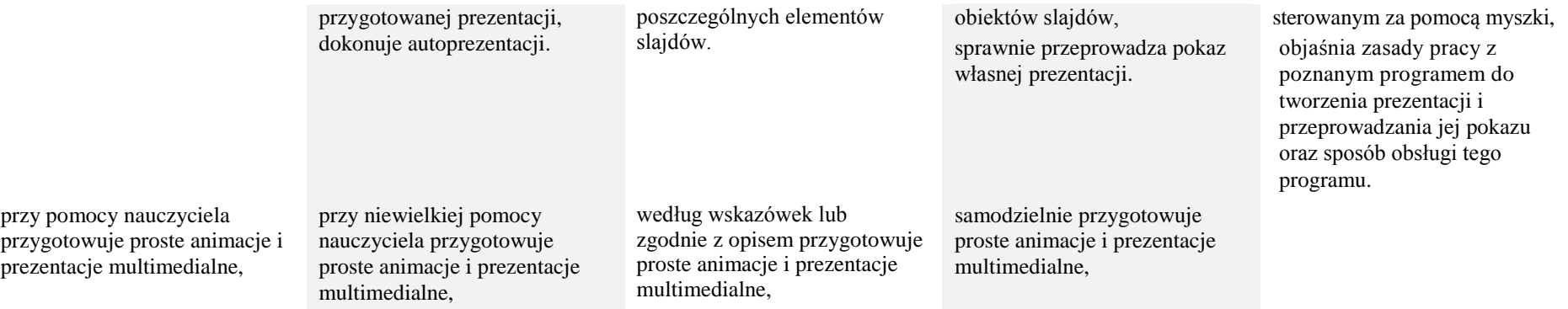

# **IV. Rozwiązywanie problemów i podejmowanie decyzji z wykorzystaniem komputera**

## **Osiągnięcia wychowawcze**

## **Uczeń:**

- Umie rozwijać i pogłębiać zainteresowania oraz poszukiwać własnych rozwiązań. Umie logicznie myśleć.
- Stara się pomagać słabszym uczniom w nauce.
- Jest systematyczny w pracy.
- Podejmuje się trudu rozwiązywania zadań problemowych.
- Umie pracować w grupie.
- Potrafi kulturalnie rozwiązywać konflikty.
- Szanuje prywatność i pracę innych.

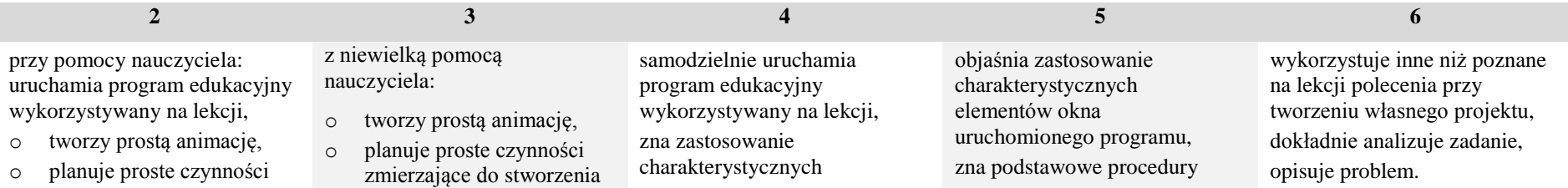

#### **Podstawa programowa**

Rozporządzenie Ministra Edukacji Narodowej z dnia 23 grudnia 2008 r. w sprawie podstawy programowej wychowania przedszkolnego oraz kształcenia ogólnego w poszczególnych typach szkół (Dz. U. z 2009 roku, Nr 4, poz. 17).

Propozycje wymagań na poszczególne oceny szkolne zostały opracowany zgodnie z programem Informatyka Europejczyka. Program nauczania do zajęć komputerowych w szkole podstawowej. Klasy 4 - 6 (Wydanie II)

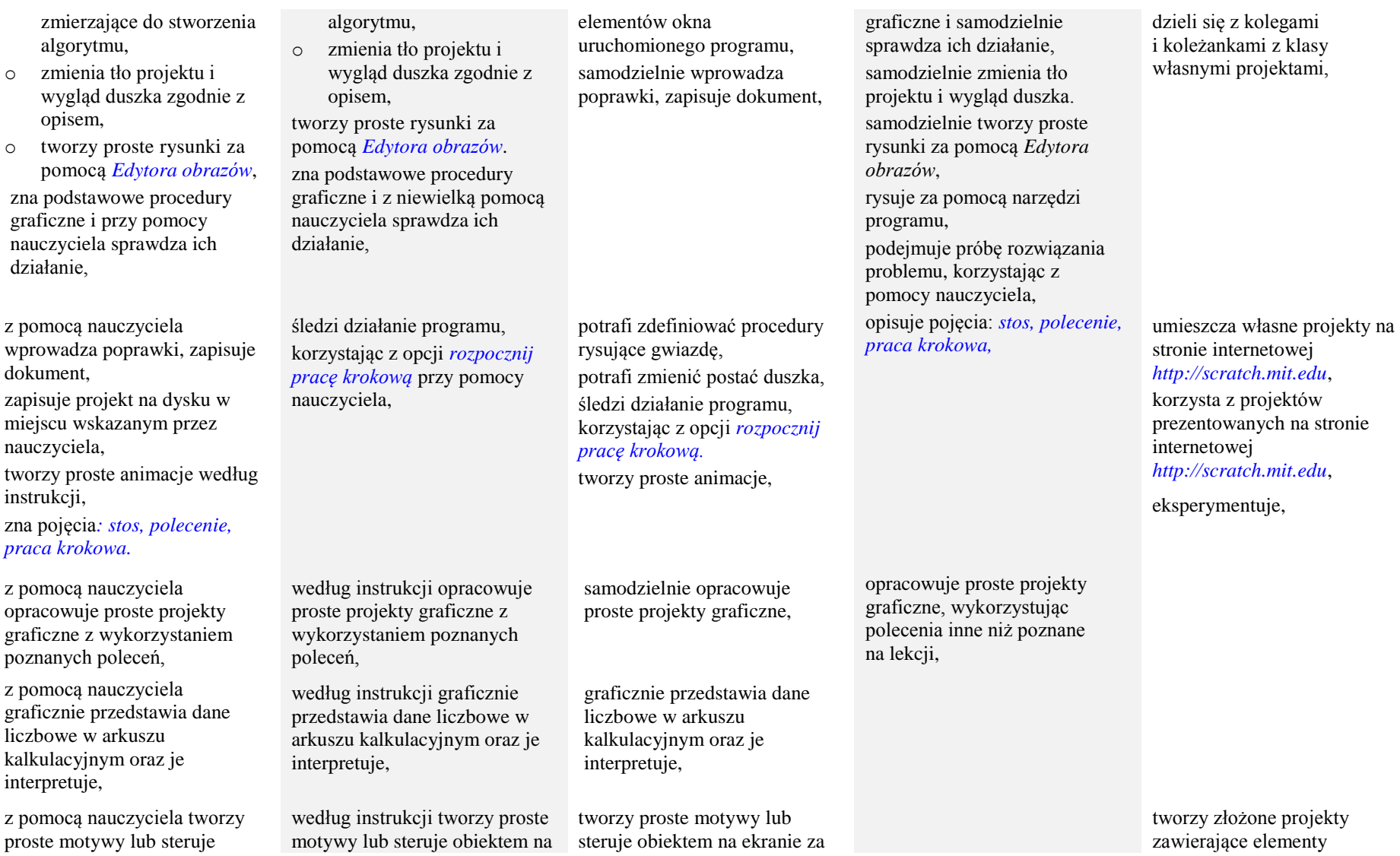

Rozporządzenie Ministra Edukacji Narodowej z dnia 23 grudnia 2008 r. w sprawie podstawy programowej wychowania przedszkolnego oraz kształcenia ogólnego w poszczególnych typach szkół (Dz. U. z 2009 roku, Nr 4, poz. 17).

Propozycje wymagań na poszczególne oceny szkolne zostały opracowany zgodnie z programem Informatyka Europejczyka. Program nauczania do zajęć komputerowych w szkole podstawowej. Klasy 4 - 6 (Wydanie II)

Wymagania edukacyjne z przedmiotu zajęcia komputerowe Informatyka Europejczyka. Klasy 5 - 6.

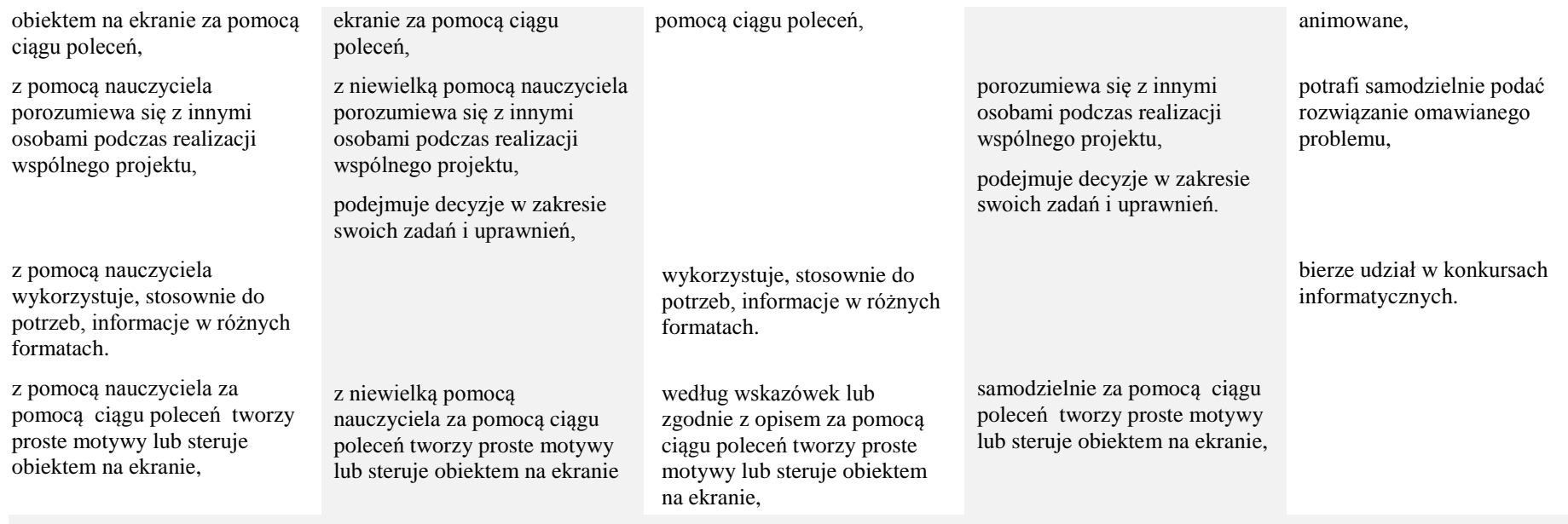

**V. Wykorzystywanie komputera do poszerzania wiedzy i umiejętności z różnych dziedzin, a także do rozwijania zainteresowań**

## **Osiągnięcia wychowawcze**

## **Uczeń:**

- Wykorzystuje komputer do poszerzania wiedzy i umiejętności z różnych dziedzin, a także do rozwijania zainteresowań.
- Umie rozpoznawać i poszerzać własne zainteresowania.
- Szanuje kulturę i tradycję narodu i regionu.
- Jest zaangażowany w życie szkoły.
- Korzysta z legalnego oprogramowania.
- Zna dziedzictwa kultury regionu i narodowej na tle kultury europejskiej.
- Ma świadomość ekologiczną.

#### **Podstawa programowa**

Rozporządzenie Ministra Edukacji Narodowej z dnia 23 grudnia 2008 r. w sprawie podstawy programowej wychowania przedszkolnego oraz kształcenia ogólnego w poszczególnych typach szkół (Dz. U. z 2009 roku, Nr 4, poz. 17).

Propozycje wymagań na poszczególne oceny szkolne zostały opracowany zgodnie z programem Informatyka Europejczyka. Program nauczania do zajęć komputerowych w szkole podstawowej. Klasy 4 - 6 (Wydanie II)

- Szanuje prywatność i pracę innych osób.
- Umie systematycznie pracować z poszanowaniem dla pracy innych.
- Zna zagrożenia związane z grami komputerowym oraz korzystaniem z internetu.
- Przestrzega zasad bezpieczeństwa podczas pracy.
- Jest: punktualny, ciekawy świata, rozważny, krytyczny, tolerancyjny i odpowiedzialny.
- Potrafi odkrywać nowe obszary wiedzy, rozwija osobiste zainteresowania.
- Potrafi być dokładnym i starannym w pracy.

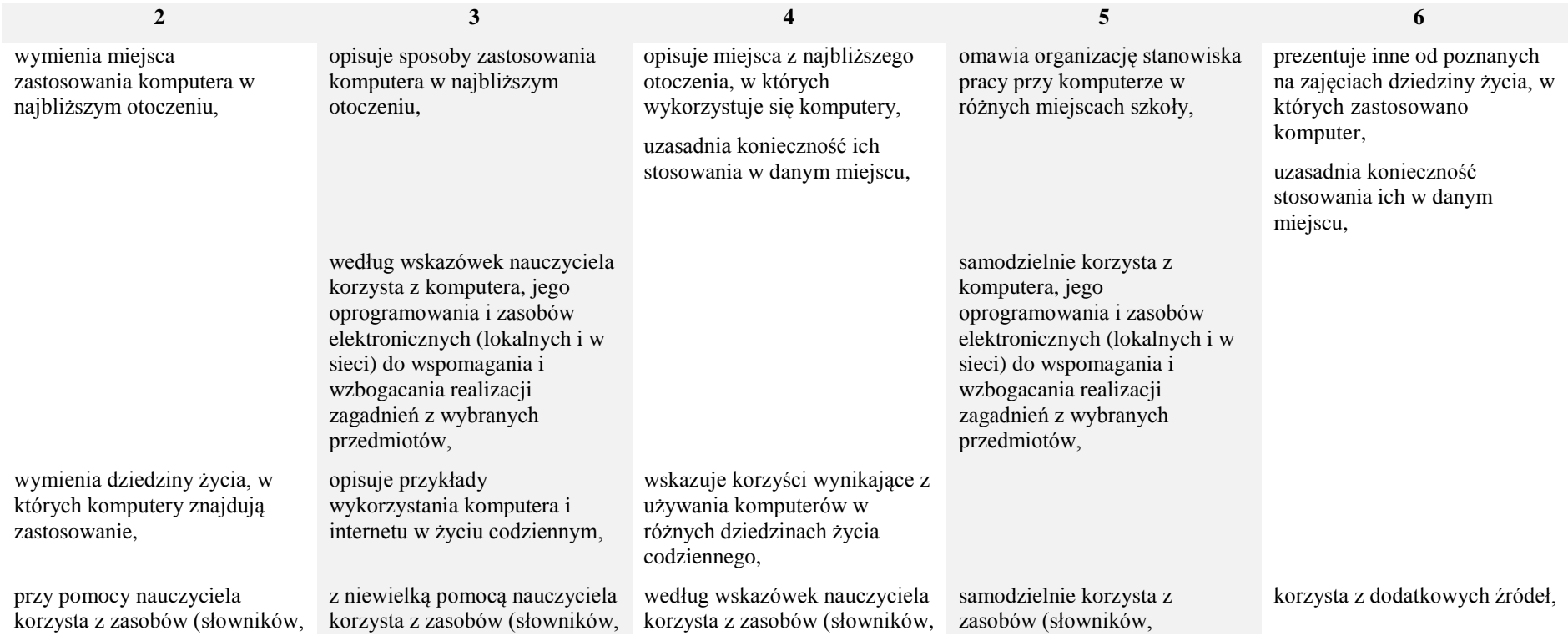

Rozporządzenie Ministra Edukacji Narodowej z dnia 23 grudnia 2008 r. w sprawie podstawy programowej wychowania przedszkolnego oraz kształcenia ogólnego w poszczególnych typach szkół (Dz. U. z 2009 roku, Nr 4, poz. 17).

Propozycje wymagań na poszczególne oceny szkolne zostały opracowany zgodnie z programem Informatyka Europejczyka. Program nauczania do zajęć komputerowych w szkole podstawowej. Klasy 4 - 6 (Wydanie II)

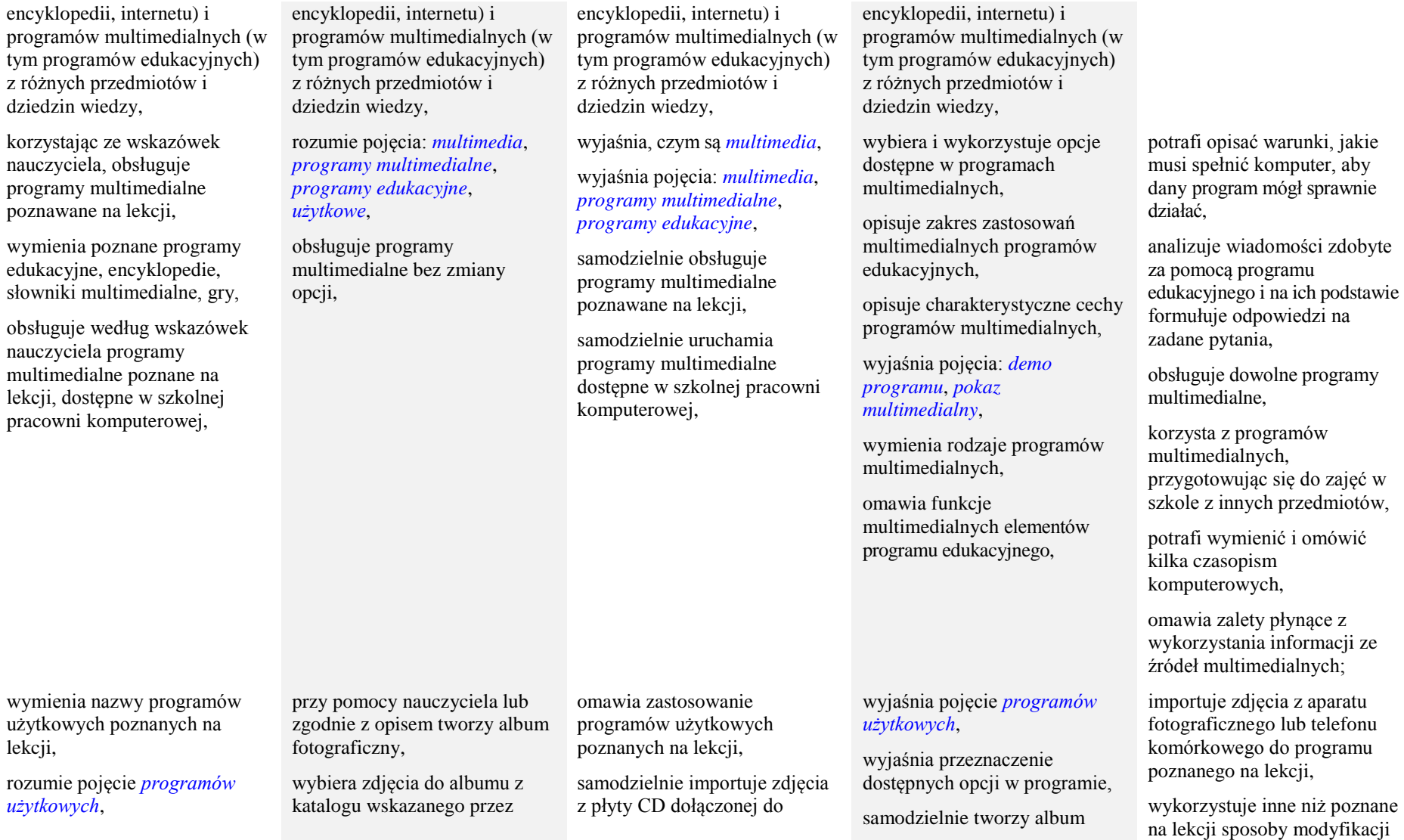

Rozporządzenie Ministra Edukacji Narodowej z dnia 23 grudnia 2008 r. w sprawie podstawy programowej wychowania przedszkolnego oraz kształcenia ogólnego w poszczególnych typach szkół (Dz. U. z 2009 roku, Nr 4, poz. 17).

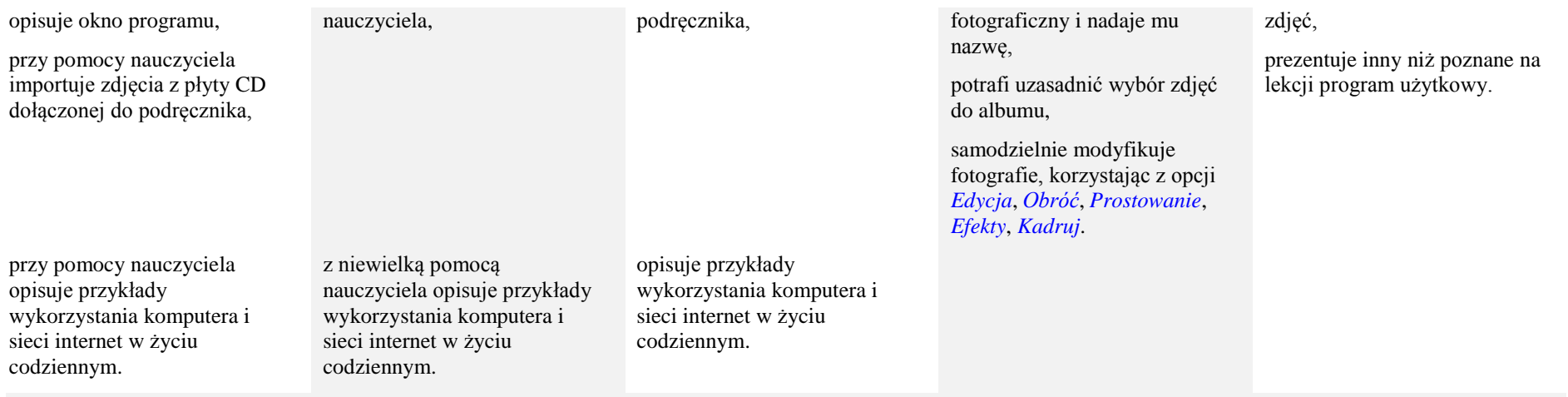

Rozporządzenie Ministra Edukacji Narodowej z dnia 23 grudnia 2008 r. w sprawie podstawy programowej wychowania przedszkolnego oraz kształcenia ogólnego w poszczególnych typach szkół (Dz. U. z 2009 roku, Nr 4, poz. 17).

Propozycje wymagań na poszczególne oceny szkolne zostały opracowany zgodnie z programem Informatyka Europejczyka. Program nauczania do zajęć komputerowych w szkole podstawowej. Klasy 4 - 6 (Wydanie II)